# **[MS-OXWSSMBX]: Site Mailbox Web Service Protocol**

#### **Intellectual Property Rights Notice for Open Specifications Documentation**

- **Technical Documentation.** Microsoft publishes Open Specifications documentation for protocols, file formats, languages, standards as well as overviews of the interaction among each of these technologies.
- **Copyrights.** This documentation is covered by Microsoft copyrights. Regardless of any other terms that are contained in the terms of use for the Microsoft website that hosts this documentation, you may make copies of it in order to develop implementations of the technologies described in the Open Specifications and may distribute portions of it in your implementations using these technologies or your documentation as necessary to properly document the implementation. You may also distribute in your implementation, with or without modification, any schema, IDL's, or code samples that are included in the documentation. This permission also applies to any documents that are referenced in the Open Specifications.
- **No Trade Secrets.** Microsoft does not claim any trade secret rights in this documentation.
- **Patents.** Microsoft has patents that may cover your implementations of the technologies described in the Open Specifications. Neither this notice nor Microsoft's delivery of the documentation grants any licenses under those or any other Microsoft patents. However, a given Open Specification may be covered by Microsoft [Open Specification Promise](http://go.microsoft.com/fwlink/?LinkId=214445) or the [Community](http://go.microsoft.com/fwlink/?LinkId=214448)  [Promise.](http://go.microsoft.com/fwlink/?LinkId=214448) If you would prefer a written license, or if the technologies described in the Open Specifications are not covered by the Open Specifications Promise or Community Promise, as applicable, patent licenses are available by contacting ipla@microsoft.com.
- **Trademarks.** The names of companies and products contained in this documentation may be covered by trademarks or similar intellectual property rights. This notice does not grant any licenses under those rights. For a list of Microsoft trademarks, visit [www.microsoft.com/trademarks.](http://www.microsoft.com/trademarks)
- **Fictitious Names.** The example companies, organizations, products, domain names, email addresses, logos, people, places, and events depicted in this documentation are fictitious. No association with any real company, organization, product, domain name, email address, logo, person, place, or event is intended or should be inferred.

**Reservation of Rights.** All other rights are reserved, and this notice does not grant any rights other than specifically described above, whether by implication, estoppel, or otherwise.

**Tools.** The Open Specifications do not require the use of Microsoft programming tools or programming environments in order for you to develop an implementation. If you have access to Microsoft programming tools and environments you are free to take advantage of them. Certain Open Specifications are intended for use in conjunction with publicly available standard specifications and network programming art, and assumes that the reader either is familiar with the aforementioned material or has immediate access to it.

*[MS-OXWSSMBX] — v20140130 Site Mailbox Web Service Protocol* 

*Copyright © 2014 Microsoft Corporation.* 

# **Revision Summary**

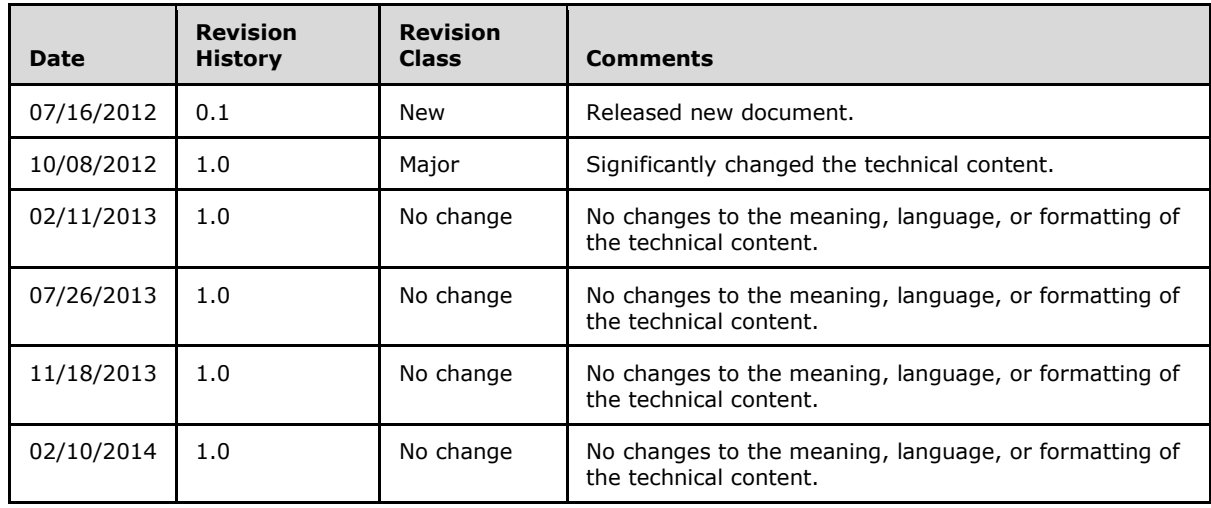

*[MS-OXWSSMBX] — v20140130 Site Mailbox Web Service Protocol* 

*Copyright © 2014 Microsoft Corporation.* 

# **Table of Contents**

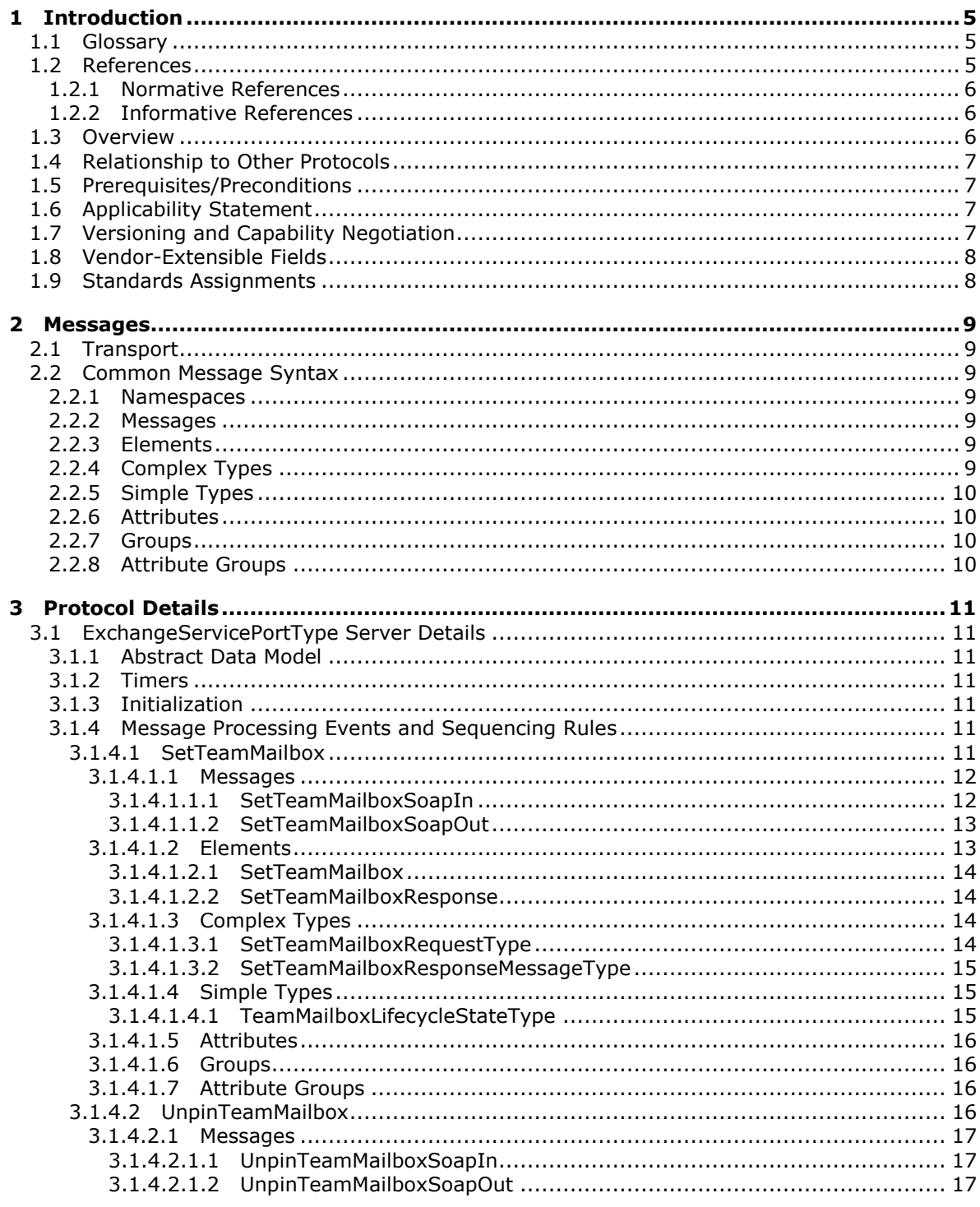

[MS-OXWSSMBX] — v20140130<br>Site Mailbox Web Service Protocol

Copyright © 2014 Microsoft Corporation.

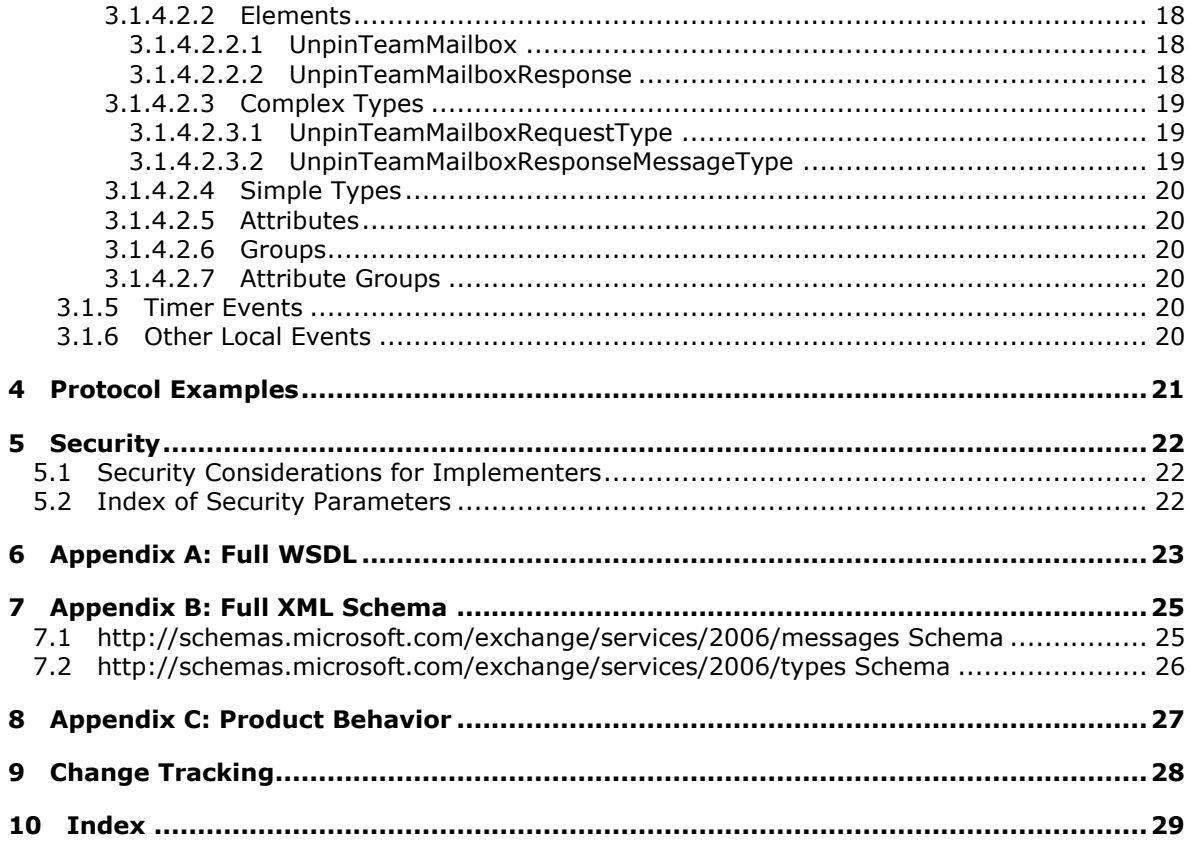

# <span id="page-4-0"></span>**1 Introduction**

<span id="page-4-4"></span>The Site Mailbox Web Service Protocol enables clients to use a **[web service](%5bMS-OXGLOS%5d.pdf)** to manage access to **[site mailboxes](%5bMS-OXGLOS%5d.pdf)**. It provides operations to set the lifecycle state of a site mailbox or unpin it from the client.

Sections 1.8, 2, and 3 of this specification are normative and can contain the terms MAY, SHOULD, MUST, MUST NOT, and SHOULD NOT as defined in RFC 2119. Sections 1.5 and 1.9 are also normative but cannot contain those terms. All other sections and examples in this specification are informative.

## <span id="page-4-1"></span>**1.1 Glossary**

The following terms are defined in [\[MS-GLOS\]:](%5bMS-GLOS%5d.pdf)

<span id="page-4-3"></span>**Hypertext Transfer Protocol (HTTP) Hypertext Transfer Protocol over Secure Sockets Layer (HTTPS) SOAP SOAP action SOAP body SOAP header XML namespace**

The following terms are defined in [\[MS-OXGLOS\]:](http://go.microsoft.com/fwlink/?LinkId=120869)

**email address endpoint mailbox site mailbox Uniform Resource Locator (URL) web server web service Web Services Description Language (WSDL) WSDL message WSDL operation WSDL port type XML namespace prefix XML schema**

The following terms are specific to this document:

<span id="page-4-5"></span>**MAY, SHOULD, MUST, SHOULD NOT, MUST NOT:** These terms (in all caps) are used as described in [\[RFC2119\].](http://go.microsoft.com/fwlink/?LinkId=90317) All statements of optional behavior use either MAY, SHOULD, or SHOULD NOT.

### <span id="page-4-2"></span>**1.2 References**

References to Microsoft Open Specifications documentation do not include a publishing year because links are to the latest version of the documents, which are updated frequently. References to other documents include a publishing year when one is available.

*[MS-OXWSSMBX] — v20140130 Site Mailbox Web Service Protocol* 

*Copyright © 2014 Microsoft Corporation.* 

## <span id="page-5-0"></span>**1.2.1 Normative References**

<span id="page-5-4"></span>We conduct frequent surveys of the normative references to assure their continued availability. If you have any issue with finding a normative reference, please contact [dochelp@microsoft.com.](mailto:dochelp@microsoft.com) We will assist you in finding the relevant information.

[MS-OXDSCLI] Microsoft Corporation, ["Autodiscover Publishing and Lookup Protocol"](%5bMS-OXDSCLI%5d.pdf).

[MS-OXWSADISC] Microsoft Corporation, "Autodiscover Publishing and Lookup SOAP-Based Web [Service Protocol"](%5bMS-OXWSADISC%5d.pdf).

[MS-OXWSCDATA] Microsoft Corporation, ["Common Web Service Data Types"](%5bMS-OXWSCDATA%5d.pdf).

[RFC2119] Bradner, S., "Key words for use in RFCs to Indicate Requirement Levels", BCP 14, RFC 2119, March 1997, [http://www.rfc-editor.org/rfc/rfc2119.txt](http://go.microsoft.com/fwlink/?LinkId=90317)

[RFC2616] Fielding, R., Gettys, J., Mogul, J., et al., "Hypertext Transfer Protocol -- HTTP/1.1", RFC 2616, June 1999, [http://www.ietf.org/rfc/rfc2616.txt](http://go.microsoft.com/fwlink/?LinkId=90372)

[RFC2818] Rescorla, E., "HTTP Over TLS", RFC 2818, May 2000, [http://www.ietf.org/rfc/rfc2818.txt](http://go.microsoft.com/fwlink/?LinkId=90383)

[SOAP1.1] Box, D., Ehnebuske, D., Kakivaya, G., et al., "Simple Object Access Protocol (SOAP) 1.1", May 2000, [http://www.w3.org/TR/2000/NOTE-SOAP-20000508/](http://go.microsoft.com/fwlink/?LinkId=90520)

[WSDL] Christensen, E., Curbera, F., Meredith, G., and Weerawarana, S., "Web Services Description Language (WSDL) 1.1", W3C Note, March 2001, [http://www.w3.org/TR/2001/NOTE-wsdl-20010315](http://go.microsoft.com/fwlink/?LinkId=90577)

[WSIBASIC] Ballinger, K., Ehnebuske, D., Gudgin, M., et al., Eds., "Basic Profile Version 1.0", Final Material, April 2004, [http://www.ws-i.org/Profiles/BasicProfile-1.0-2004-04-16.html](http://go.microsoft.com/fwlink/?LinkId=193333)

[XMLNS] Bray, T., Hollander, D., Layman, A., et al., Eds., "Namespaces in XML 1.0 (Third Edition)", W3C Recommendation, December 2009, [http://www.w3.org/TR/2009/REC-xml-names-20091208/](http://go.microsoft.com/fwlink/?LinkId=191840)

[XMLSCHEMA1] Thompson, H.S., Beech, D., Maloney, M., and Mendelsohn, N., Eds., "XML Schema Part 1: Structures", W3C Recommendation, May 2001, [http://www.w3.org/TR/2001/REC](http://go.microsoft.com/fwlink/?LinkId=90608)[xmlschema-1-20010502/](http://go.microsoft.com/fwlink/?LinkId=90608)

[XMLSCHEMA2] Biron, P.V., and Malhotra, A., Eds., "XML Schema Part 2: Datatypes", W3C Recommendation, May 2001, [http://www.w3.org/TR/2001/REC-xmlschema-2-20010502/](http://go.microsoft.com/fwlink/?LinkId=90610)

## <span id="page-5-1"></span>**1.2.2 Informative References**

<span id="page-5-3"></span>[MS-GLOS] Microsoft Corporation, ["Windows Protocols Master Glossary"](%5bMS-GLOS%5d.pdf).

[MS-OXGLOS] Microsoft Corporation, ["Exchange Server Protocols Master Glossary"](http://go.microsoft.com/fwlink/?LinkId=120869).

<span id="page-5-5"></span>[MS-OXPROTO] Microsoft Corporation, ["Exchange Server Protocols System Overview"](http://go.microsoft.com/fwlink/?LinkId=254124).

#### <span id="page-5-2"></span>**1.3 Overview**

Site mailboxes differ from primary **[mailboxes](%5bMS-OXGLOS%5d.pdf)** in that multiple users can access a site mailbox, while only a single user accesses a primary mailbox. A site mailbox can have multiple owners, members, and guests, each with a different level of permissions.

The Site Mailbox Web Service Protocol provides operations to set the lifecycle state of a site mailbox or unpin a site mailbox from a client.

*[MS-OXWSSMBX] — v20140130 Site Mailbox Web Service Protocol* 

*Copyright © 2014 Microsoft Corporation.* 

## <span id="page-6-0"></span>**1.4 Relationship to Other Protocols**

<span id="page-6-7"></span>A client that implements this protocol can use the Autodiscover Publishing and Lookup SOAP-Based Web Service Protocol, as described in [\[MS-OXWSADISC\],](%5bMS-OXWSADISC%5d.pdf) or the Autodiscover Publishing and Lookup Protocol, as described in [\[MS-OXDSCLI\],](%5bMS-OXDSCLI%5d.pdf) to identify the target **[endpoint \(4\)](%5bMS-OXGLOS%5d.pdf)** to use for each operation.

This protocol uses **[SOAP](%5bMS-GLOS%5d.pdf)**, as described in [\[SOAP1.1\],](http://go.microsoft.com/fwlink/?LinkId=90520) to specify the structure information that is exchanged between the client and the server. This protocol uses the **[XML schema](%5bMS-OXGLOS%5d.pdf)**, as described in [\[XMLSCHEMA1\]](http://go.microsoft.com/fwlink/?LinkId=90608) and [\[XMLSCHEMA2\],](http://go.microsoft.com/fwlink/?LinkId=90610) to describe the message content that is sent to and from the server.

This protocol uses SOAP over **[HTTP](%5bMS-GLOS%5d.pdf)**, as described in [\[RFC2616\],](http://go.microsoft.com/fwlink/?LinkId=90372) and SOAP over **[HTTPS](%5bMS-GLOS%5d.pdf)**, as described in  $[REC2818]$ , as shown in the following layering diagram.

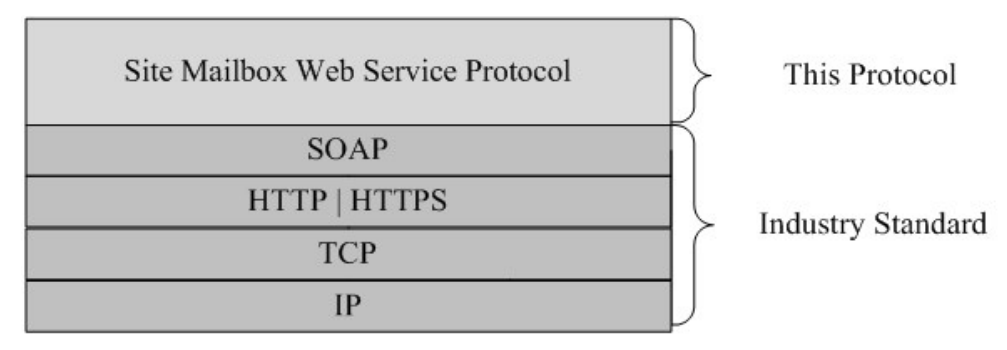

#### **Figure 1: This protocol in relation to other protocols**

For conceptual background information and overviews of the relationships and interactions between this and other protocols, see [\[MS-OXPROTO\].](%5bMS-OXPROTO%5d.pdf)

#### <span id="page-6-1"></span>**1.5 Prerequisites/Preconditions**

<span id="page-6-6"></span>The operations that this protocol defines cannot be accessed unless the correct endpoint (4) is identified in the HTTP web requests that target this protocol. This endpoint (4) **[URL](%5bMS-OXGLOS%5d.pdf)** is returned by either the Autodiscover Publishing Lookup SOAP-Based Web Service Protocol, as specified in [\[MS-](%5bMS-OXWSADISC%5d.pdf)[OXWSADISC\],](%5bMS-OXWSADISC%5d.pdf) or the Autodiscover Publishing and Lookup Protocol, as specified in [\[MS-OXDSCLI\].](%5bMS-OXDSCLI%5d.pdf)

### <span id="page-6-2"></span>**1.6 Applicability Statement**

<span id="page-6-4"></span>This protocol is applicable to environments that use web services to implement site mailboxes. This protocol is applicable to all SOAP-based clients, as described in [\[SOAP1.1\].](http://go.microsoft.com/fwlink/?LinkId=90520)

### <span id="page-6-3"></span>**1.7 Versioning and Capability Negotiation**

<span id="page-6-5"></span>This document covers versioning issues in the following areas:

- **Supported Transports**: This protocol uses SOAP 1.1, as described in section 2.1.
- **Protocol Versions**: This protocol specifies only one **[WSDL port type](%5bMS-OXGLOS%5d.pdf)** version. The **RequestServerVersion** element, as described in [\[MS-OXWSCDATA\]](%5bMS-OXWSCDATA%5d.pdf) section 2.2.4.7, identifies the WSDL port type version of the request. The **ServerVersionInfo** element, as described in [MS-OXWSCDATA] section 2.2.4.8, identifies the version of the server responding to the request.

*[MS-OXWSSMBX] — v20140130 Site Mailbox Web Service Protocol* 

*Copyright © 2014 Microsoft Corporation.* 

- **Security and Authentication Methods**: This protocol relies on the **[web server](%5bMS-OXGLOS%5d.pdf)** that is hosting it to perform authentication.
- <span id="page-7-2"></span>**Capability Negotiation**: This protocol does not support version negotiation.

### <span id="page-7-0"></span>**1.8 Vendor-Extensible Fields**

<span id="page-7-3"></span>None.

### <span id="page-7-1"></span>**1.9 Standards Assignments**

None.

*[MS-OXWSSMBX] — v20140130 Site Mailbox Web Service Protocol* 

*Copyright © 2014 Microsoft Corporation.* 

# <span id="page-8-0"></span>**2 Messages**

In the following sections, the schema definition might differ from the processing rules imposed by the protocol. The **[WSDL](%5bMS-OXGLOS%5d.pdf)** in this specification provides a base description of the protocol. The schema in this specification provides a base description of the message syntax. The text that specifies the WSDL and schema might specify restrictions that reflect actual protocol behavior. For example, the schema definition might allow for an element to be empty, null, or not present but the behavior of the protocol as specified restricts the same elements to being non-empty, not null, or present.

### <span id="page-8-1"></span>**2.1 Transport**

<span id="page-8-12"></span>This protocol uses SOAP 1.1, as specified in [\[SOAP1.1\].](http://go.microsoft.com/fwlink/?LinkId=90520)

The protocol MUST support SOAP over HTTP, as specified in [\[RFC2616\].](http://go.microsoft.com/fwlink/?LinkId=90372) The protocol SHOULD use secure communications by means of HTTPS, as defined in [\[RFC2818\].](http://go.microsoft.com/fwlink/?LinkId=90383)

### <span id="page-8-2"></span>**2.2 Common Message Syntax**

<span id="page-8-11"></span>This section contains common definitions that are used by this protocol. The syntax of the definitions uses XML schema, as defined in [\[XMLSCHEMA1\]](http://go.microsoft.com/fwlink/?LinkId=90608) and [\[XMLSCHEMA2\],](http://go.microsoft.com/fwlink/?LinkId=90610) and Web Services Description Language (WSDL), as defined in  $[WSDL]$ .

### <span id="page-8-3"></span>**2.2.1 Namespaces**

<span id="page-8-10"></span>This specification defines and references various **[XML namespaces](%5bMS-GLOS%5d.pdf)** using the mechanisms specified in [\[XMLNS\].](http://go.microsoft.com/fwlink/?LinkId=195065) Although this specification associates a specific **[XML namespace prefix](%5bMS-OXGLOS%5d.pdf)** for each XML namespace that is used, the choice of any particular XML namespace prefix is implementationspecific and not significant for interoperability.

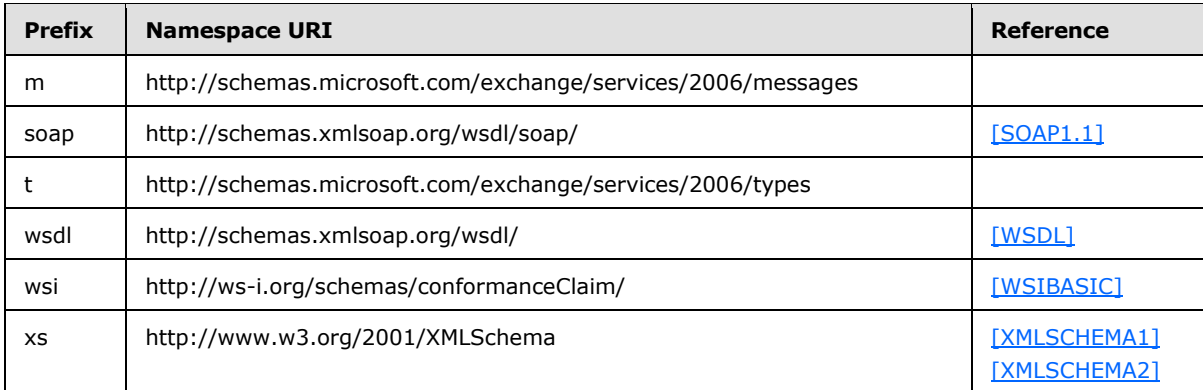

### <span id="page-8-4"></span>**2.2.2 Messages**

<span id="page-8-9"></span><span id="page-8-8"></span>This specification does not define any common **[WSDL message](%5bMS-OXGLOS%5d.pdf)** definitions.

### <span id="page-8-5"></span>**2.2.3 Elements**

<span id="page-8-7"></span>This specification does not define any common XML schema element definitions.

### <span id="page-8-6"></span>**2.2.4 Complex Types**

This specification does not define any common XML schema complex type definitions.

*[MS-OXWSSMBX] — v20140130 Site Mailbox Web Service Protocol* 

*Copyright © 2014 Microsoft Corporation.* 

## <span id="page-9-0"></span>**2.2.5 Simple Types**

<span id="page-9-7"></span><span id="page-9-5"></span>This specification does not define any common XML schema simple type definitions.

### <span id="page-9-1"></span>**2.2.6 Attributes**

<span id="page-9-6"></span>This specification does not define any common XML schema attribute definitions.

#### <span id="page-9-2"></span>**2.2.7 Groups**

<span id="page-9-4"></span>This specification does not define any common XML schema group definitions.

#### <span id="page-9-3"></span>**2.2.8 Attribute Groups**

This specification does not define any common XML schema attribute group definitions.

*[MS-OXWSSMBX] — v20140130 Site Mailbox Web Service Protocol* 

*Copyright © 2014 Microsoft Corporation.* 

# <span id="page-10-0"></span>**3 Protocol Details**

<span id="page-10-8"></span>The client side of this protocol is simply a pass-through. That is, no additional timers or other state is required on the client side of this protocol. Calls made by the higher-layer protocol or application are passed directly to the transport, and the results returned by the transport are passed directly back to the higher-layer protocol or application.

In the following sections, the schema definition might be less restrictive than the processing rules imposed by the protocol. The WSDL in this specification matches the WSDL that shipped with the product and provides a base description of the schema. The text that introduces the WSDL specifies additional restrictions that reflect actual Microsoft product behavior. For example, the schema definition might allow for an element to be empty, null, or not present but the behavior of the protocol as specified restricts the same elements to being non-empty, not null and present.

## <span id="page-10-1"></span>**3.1 ExchangeServicePortType Server Details**

This protocol defines a single WSDL port type and two operations that set the lifecycle state of a site mailbox and unpin a site mailbox from a client.

#### <span id="page-10-2"></span>**3.1.1 Abstract Data Model**

<span id="page-10-12"></span><span id="page-10-7"></span>None.

### <span id="page-10-3"></span>**3.1.2 Timers**

<span id="page-10-9"></span>None.

### <span id="page-10-4"></span>**3.1.3 Initialization**

<span id="page-10-10"></span>None.

### <span id="page-10-5"></span>**3.1.4 Message Processing Events and Sequencing Rules**

The following table summarizes the list of operations as defined by this specification.

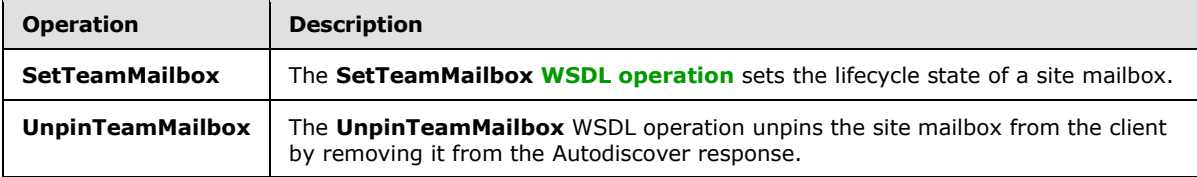

### <span id="page-10-6"></span>**3.1.4.1 SetTeamMailbox**

<span id="page-10-11"></span>The **SetTeamMailbox** WSDL operation sets the lifecycle state of a site mailbox.

The following is the WSDL port type specification of the **SetTeamMailbox** WSDL operation.

```
<wsdl:operation name="SetTeamMailbox" xmlns:wsdl="http://schemas.xmlsoap.org/wsdl/">
   <wsdl:input message="m:SetTeamMailboxSoapIn"/>
   <wsdl:output message="m:SetTeamMailboxSoapOut"/>
</wsdl:operation>
```
The following is the WSDL binding specification of the **SetTeamMailbox** WSDL operation.

*[MS-OXWSSMBX] — v20140130 Site Mailbox Web Service Protocol* 

*Copyright © 2014 Microsoft Corporation.* 

```
<wsdl:operation name="SetTeamMailbox" xmlns:wsdl="http://schemas.xmlsoap.org/wsdl/">
  <soap:operation 
soapAction="http://schemas.microsoft.com/exchange/services/2006/messages/SetTeamMailbox" 
xmlns:soap="http://schemas.xmlsoap.org/wsdl/soap/"/>
  <wsdl:input>
    <soap:body use="literal" parts="request" 
xmlns:soap="http://schemas.xmlsoap.org/wsdl/soap/"/>
     <soap:header message="m:SetTeamMailboxSoapIn" part="RequestVersion" use="literal" 
xmlns:soap="http://schemas.xmlsoap.org/wsdl/soap/"/>
    <soap:header message="m:SetTeamMailboxSoapIn" part="ManagementRole" use="literal" 
xmlns:soap="http://schemas.xmlsoap.org/wsdl/soap/"/>
  </wsdl:input>
  <wsdl:output>
     <soap:body use="literal" parts="SetTeamMailboxResult" 
xmlns:soap="http://schemas.xmlsoap.org/wsdl/soap/"/>
     <soap:header message="m:SetTeamMailboxSoapOut" part="ServerVersion" use="literal" 
xmlns:soap="http://schemas.xmlsoap.org/wsdl/soap/"/>
  </wsdl:output>
</wsdl:operation>
```
The protocol client sends a **SetTeamMailboxSoapIn** request WSDL message and the protocol server responds with a **SetTeamMailboxSoapOut** response WSDL message.

#### <span id="page-11-0"></span>**3.1.4.1.1 Messages**

The following table summarizes the set of WSDL message definitions that are specific to this operation.

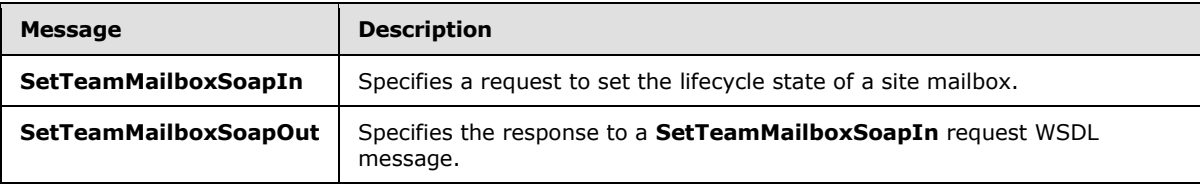

### <span id="page-11-1"></span>**3.1.4.1.1.1 SetTeamMailboxSoapIn**

The **SetTeamMailboxSoapIn** WSDL message specifies a request to set the lifecycle state of a site mailbox.

The following is the **SetTeamMailboxSoapIn** WSDL message specification.

```
<wsdl:message name="SetTeamMailboxSoapIn" xmlns:wsdl="http://schemas.xmlsoap.org/wsdl/">
  <wsdl:part name="request" element="m:SetTeamMailbox"/>
  <wsdl:part name="RequestVersion" element="t:RequestServerVersion"/>
  <wsdl:part name="ManagementRole" element="t:ManagementRole"/>
</wsdl:message>
```
The **SetTeamMailboxSoapIn** WSDL message is the input message for the **[SOAP action](%5bMS-GLOS%5d.pdf)** http://schemas.microsoft.com/exchange/services/2006/messages/SetTeamMailbox.

The parts of the **SetTeamMailboxSoapIn** WSDL message are described in the following table.

*[MS-OXWSSMBX] — v20140130 Site Mailbox Web Service Protocol* 

*Copyright © 2014 Microsoft Corporation.* 

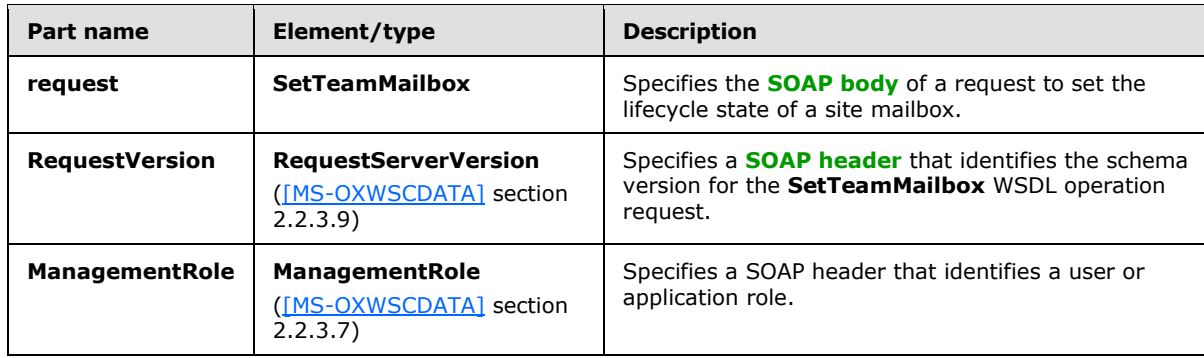

# <span id="page-12-0"></span>**3.1.4.1.1.2 SetTeamMailboxSoapOut**

The **SetTeamMailboxSoapOut** WSDL message specifies the response to a **SetTeamMailboxSoapIn** request WSDL message.

The following is the **SetTeamMailboxSoapOut** WSDL message specification.

```
<wsdl:message name="SetTeamMailboxSoapOut" xmlns:wsdl="http://schemas.xmlsoap.org/wsdl/">
   <wsdl:part name="SetTeamMailboxResult" element="m:SetTeamMailboxResponse"/>
   <wsdl:part name="ServerVersion" element="t:ServerVersionInfo"/>
</wsdl:message>
```
The **SetTeamMailboxSoapOut** WSDL message is the output message for the SOAP action http://schemas.microsoft.com/exchange/services/2006/messages/SetTeamMailbox.

The parts of the **SetTeamMailboxSoapOut** WSDL message are described in the following table.

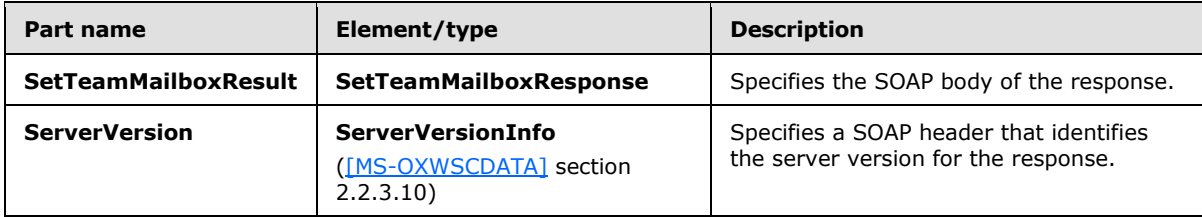

A successful **SetTeamMailbox** WSDL operation request returns a **SetTeamMailboxResponse** element with the **ResponseClass** attribute set to "Success". The **ResponseCode** element of the **SetTeamMailboxResponse** element is set to "NoError".

If the **SetTeamMailbox** WSDL operation request is not successful, it returns a **SetTeamMailboxResponse** element with the **ResponseClass** attribute set to "Error". The **ResponseCode** element of the **SetTeamMailboxResponse** element is set to one of the common error codes defined in [\[MS-OXWSCDATA\]](%5bMS-OXWSCDATA%5d.pdf) section 2.2.5.23.

### <span id="page-12-1"></span>**3.1.4.1.2 Elements**

The following table summarizes the XML schema element definitions that are specific to this operation.

*[MS-OXWSSMBX] — v20140130 Site Mailbox Web Service Protocol* 

*Copyright © 2014 Microsoft Corporation.* 

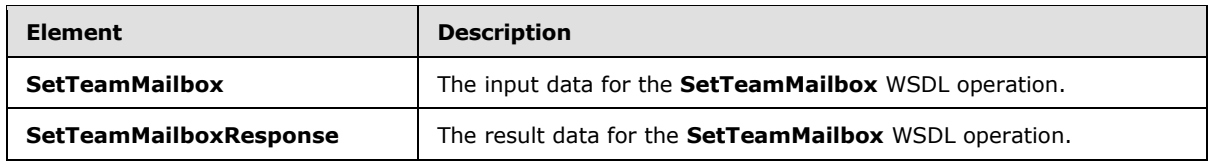

#### <span id="page-13-0"></span>**3.1.4.1.2.1 SetTeamMailbox**

The **SetTeamMailbox** element specifies the input data for the **SetTeamMailbox** WSDL operation.

```
<xs:element name="SetTeamMailbox" type="m:SetTeamMailboxRequestType" 
xmlns:xs="http://www.w3.org/2001/XMLSchema"/>
```
# <span id="page-13-1"></span>**3.1.4.1.2.2 SetTeamMailboxResponse**

The **SetTeamMailboxResponse** element specifies the result data for the **SetTeamMailbox** WSDL operation.

```
<xs:element name="SetTeamMailboxResponse" type="m:SetTeamMailboxResponseMessageType" 
xmlns:xs="http://www.w3.org/2001/XMLSchema"/>
```
## <span id="page-13-2"></span>**3.1.4.1.3 Complex Types**

The following table summarizes the XML schema complex type definitions that are specific to this operation.

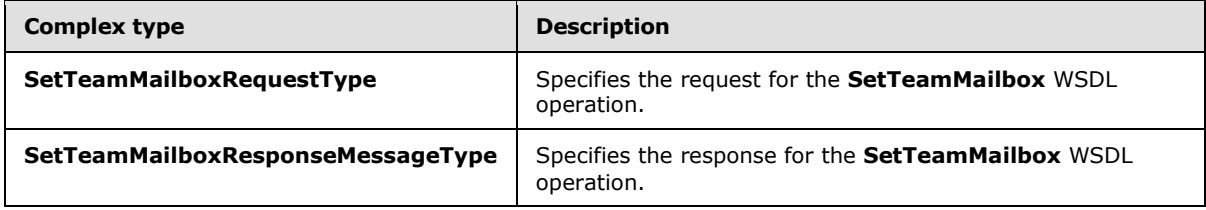

#### <span id="page-13-3"></span>**3.1.4.1.3.1 SetTeamMailboxRequestType**

**Namespace:** http://schemas.microsoft.com/exchange/services/2006/messages

The **SetTeamMailboxRequestType** complex type specifies the request for the **SetTeamMailbox** WSDL operation. The **SetTeamMailboxReqestType** complex type extends the **BaseRequestType** complex type, as specified in [\[MS-OXWSCDATA\]](%5bMS-OXWSCDATA%5d.pdf) section 2.2.4.15.

```
<xs:complexType name="SetTeamMailboxRequestType" xmlns:xs="http://www.w3.org/2001/XMLSchema">
  <xs:complexContent mixed="false">
     <xs:extension base="m:BaseRequestType">
      <xs:sequence>
         <xs:element name="EmailAddress" type="t:EmailAddressType"/>
         <xs:element name="SharePointSiteUrl" type="xs:string"/>
         <xs:element name="State" type="t:TeamMailboxLifecycleStateType"/>
      </xs:sequence>
     </xs:extension>
   </xs:complexContent>
```
*[MS-OXWSSMBX] — v20140130 Site Mailbox Web Service Protocol* 

*Copyright © 2014 Microsoft Corporation.* 

</xs:complexType>

**EmailAddress:** An element of type **EmailAddressType**, as defined in [\[MS-OXWSCDATA\]](%5bMS-OXWSCDATA%5d.pdf) section 2.2.4.27, that represents the **[email address](%5bMS-OXGLOS%5d.pdf)** of the site mailbox.

**SharePointSiteUrl:** An element of type **string**, as defined in [\[XMLSCHEMA2\],](http://go.microsoft.com/fwlink/?LinkId=90610) that represents the URL of the web-based collaboration environment that is linked to the site mailbox.

**State:** An element of type **TeamMailboxLifecycleStateType** that represents the target site mailbox lifecycle state to set.

#### <span id="page-14-0"></span>**3.1.4.1.3.2 SetTeamMailboxResponseMessageType**

**Namespace:** http://schemas.microsoft.com/exchange/services/2006/messages

The **SetTeamMailboxResponseMessageType** complex type specifies the response for the **SetTeamMailbox** WSDL operation. The **SetTeamMailboxResponseMessageType** complex type extends the **ResponseMessageType** complex type, as described in [\[MS-OXWSCDATA\]](%5bMS-OXWSCDATA%5d.pdf) section 2.2.4.57.

```
<xs:complexType name="SetTeamMailboxResponseMessageType" 
xmlns:xs="http://www.w3.org/2001/XMLSchema">
  <xs:complexContent mixed="false">
     <xs:extension base="m:ResponseMessageType"/>
   </xs:complexContent>
</xs:complexType>
```
# <span id="page-14-1"></span>**3.1.4.1.4 Simple Types**

The following table summarizes the XML schema simple type definitions that are specific to this operation.

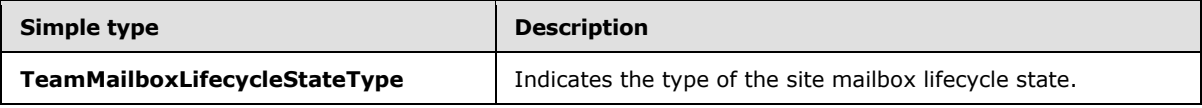

### <span id="page-14-2"></span>**3.1.4.1.4.1 TeamMailboxLifecycleStateType**

**Namespace:** http://schemas.microsoft.com/exchange/services/2006/types

The **TeamMailboxLifecycleStateType** simple type indicates the type of the site mailbox lifecycle state.

```
<xs:simpleType name="TeamMailboxLifecycleStateType" 
xmlns:xs="http://www.w3.org/2001/XMLSchema">
  <xs:restriction base="xs:string">
    <xs:enumeration value="Active"/>
    <xs:enumeration value="Closed"/>
    <xs:enumeration value="Unlinked"/>
    <xs:enumeration value="PendingDelete"/>
   </xs:restriction>
</xs:simpleType>
```
*[MS-OXWSSMBX] — v20140130 Site Mailbox Web Service Protocol* 

*Copyright © 2014 Microsoft Corporation.* 

The following table specifies the allowable values for the **TeamMailboxLifecycleStateType** simple type.

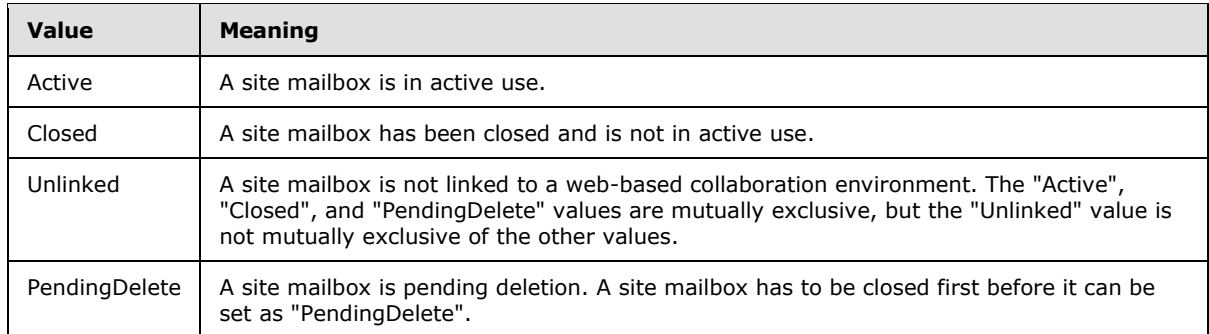

### <span id="page-15-0"></span>**3.1.4.1.5 Attributes**

None.

#### <span id="page-15-1"></span>**3.1.4.1.6 Groups**

None.

### <span id="page-15-2"></span>**3.1.4.1.7 Attribute Groups**

<span id="page-15-4"></span>None.

### <span id="page-15-3"></span>**3.1.4.2 UnpinTeamMailbox**

The **UnpinTeamMailbox** WSDL operation unpins the site mailbox from the client by removing it from the Autodiscover response.

The following is the WSDL port type specification of the **UnpinTeamMailbox** WSDL operation.

```
<wsdl:operation name="UnpinTeamMailbox" xmlns:wsdl="http://schemas.xmlsoap.org/wsdl/">
   <wsdl:input message="m:UnpinTeamMailboxSoapIn"/>
   <wsdl:output message="m:UnpinTeamMailboxSoapOut"/>
</wsdl:operation>
```
The following is the WSDL binding specification of the **UnpinTeamMailbox** operation.

```
<wsdl:operation name="UnpinTeamMailbox" xmlns:wsdl="http://schemas.xmlsoap.org/wsdl/">
  <soap:operation 
soapAction="http://schemas.microsoft.com/exchange/services/2006/messages/UnpinTeamMailbox" 
xmlns:soap="http://schemas.xmlsoap.org/wsdl/soap/"/>
   <wsdl:input>
     <soap:body use="literal" parts="request" 
xmlns:soap="http://schemas.xmlsoap.org/wsdl/soap/"/>
     <soap:header message="m:UnpinTeamMailboxSoapIn" part="RequestVersion" use="literal" 
xmlns:soap="http://schemas.xmlsoap.org/wsdl/soap/"/>
  </wsdl:input>
   <wsdl:output>
     <soap:body use="literal" parts="UnpinTeamMailboxResult" 
xmlns:soap="http://schemas.xmlsoap.org/wsdl/soap/"/>
```
*[MS-OXWSSMBX] — v20140130 Site Mailbox Web Service Protocol* 

*Copyright © 2014 Microsoft Corporation.* 

```
 <soap:header message="m:UnpinTeamMailboxSoapOut" part="ServerVersion" use="literal" 
xmlns:soap="http://schemas.xmlsoap.org/wsdl/soap/"/>
  </wsdl:output>
</wsdl:operation>
```
The protocol client sends an **UnpinTeamMailboxSoapIn** request WSDL message and the protocol server responds with an **UnpinTeamMailboxSoapOut** response WSDL message.

### <span id="page-16-0"></span>**3.1.4.2.1 Messages**

The following table summarizes the set of WSDL message definitions that are specific to this operation.

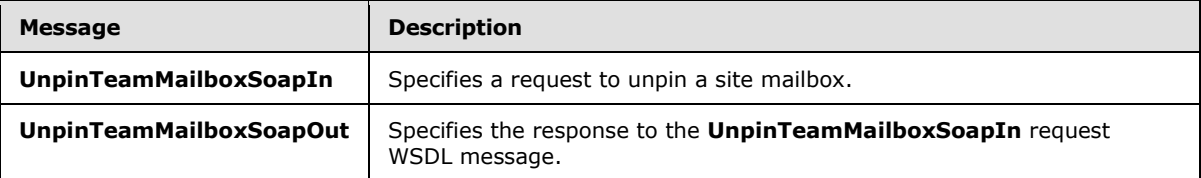

### <span id="page-16-1"></span>**3.1.4.2.1.1 UnpinTeamMailboxSoapIn**

The **UnpinTeamMailboxSoapIn** WSDL message specifies a request to unpin a site mailbox.

The following is the **UnpinTeamMailboxSoapIn** WSDL message specification.

```
<wsdl:message name="UnpinTeamMailboxSoapIn" xmlns:wsdl="http://schemas.xmlsoap.org/wsdl/">
  <wsdl:part name="request" element="m:UnpinTeamMailbox"/>
   <wsdl:part name="RequestVersion" element="t:RequestServerVersion"/>
</wsdl:message>
```
The **UnpinTeamMailboxSoapIn** WSDL message is the input message for the SOAP action http://schemas.microsoft.com/exchange/services/2006/messages/UnpinTeamMailbox.

The parts of the **UnpinTeamMailboxSoapIn** WSDL message are described in the following table.

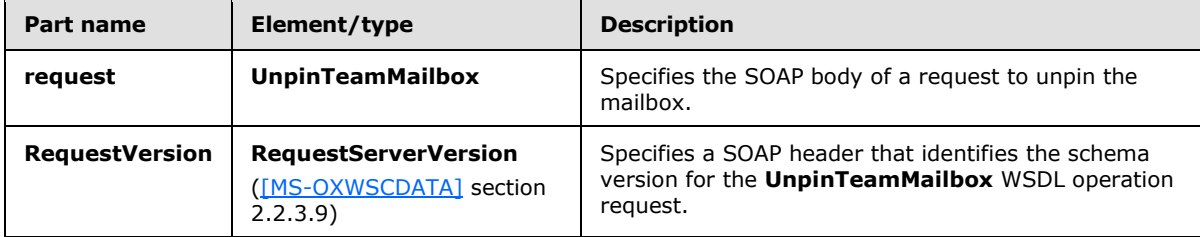

### <span id="page-16-2"></span>**3.1.4.2.1.2 UnpinTeamMailboxSoapOut**

The **UnpinTeamMailboxSoapOut** WSDL message specifies the response to an **UnpinTeamMailboxSoapIn** request WSDL message.

The following is the **UnpinTeamMailboxSoapOut** WSDL message specification.

<wsdl:message name="UnpinTeamMailboxSoapOut" xmlns:wsdl="http://schemas.xmlsoap.org/wsdl/">

*[MS-OXWSSMBX] — v20140130 Site Mailbox Web Service Protocol* 

*Copyright © 2014 Microsoft Corporation.* 

```
 <wsdl:part name="UnpinTeamMailboxResult" element="m:UnpinTeamMailboxResponse"/>
  <wsdl:part name="ServerVersion" element="t:ServerVersionInfo"/>
</wsdl:message>
```
The **UnpinTeamMailboxSoapOut** WSDL message is the output message for the SOAP action http://schemas.microsoft.com/exchange/services/2006/messages/UnpinTeamMailbox.

The parts of the **UnpinTeamMailboxSoapOut** WSDL message are described in the following table.

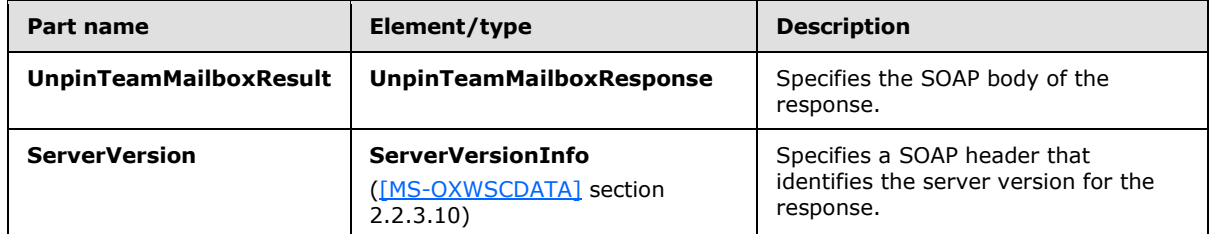

A successful **UnpinTeamMailbox** WSDL operation request returns an **UnpinTeamMailboxResponse** element with the **ResponseClass** attribute set to "Success". The **ResponseCode** element of the **UnpinTeamMailboxResponse** element is set to "NoError".

If the **UnpinTeamMailbox** WSDL operation request is not successful, it returns an **UnpinTeamMailboxResponse** element with the **ResponseClass** attribute set to "Error". The **ResponseCode** element of the **UnpinTeamMailboxResponse** element is set to one of the common errors defined in [\[MS-OXWSCDATA\]](%5bMS-OXWSCDATA%5d.pdf) section 2.2.5.23.

#### <span id="page-17-0"></span>**3.1.4.2.2 Elements**

The following table summarizes the XML schema element definitions that are specific to this operation.

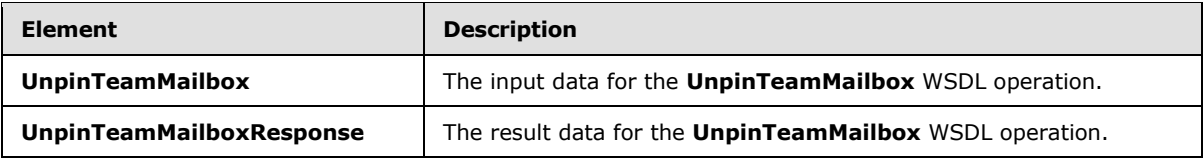

### <span id="page-17-1"></span>**3.1.4.2.2.1 UnpinTeamMailbox**

The **UnpinTeamMailbox** element specifies the input data for the **UnpinTeamMailbox** WSDL operation.

```
<xs:element name="UnpinTeamMailbox" type="m:UnpinTeamMailboxRequestType" 
xmlns:xs="http://www.w3.org/2001/XMLSchema"/>
```
### <span id="page-17-2"></span>**3.1.4.2.2.2 UnpinTeamMailboxResponse**

The **UnpinTeamMailboxResponse** element specifies the result data for the **UnpinTeamMailbox** WSDL operation.

*[MS-OXWSSMBX] — v20140130 Site Mailbox Web Service Protocol* 

*Copyright © 2014 Microsoft Corporation.* 

<xs:element name="UnpinTeamMailboxResponse" type="m:UnpinTeamMailboxResponseMessageType" xmlns:xs="http://www.w3.org/2001/XMLSchema"/>

# <span id="page-18-0"></span>**3.1.4.2.3 Complex Types**

The following table summarizes the XML schema complex type definitions that are specific to this operation.

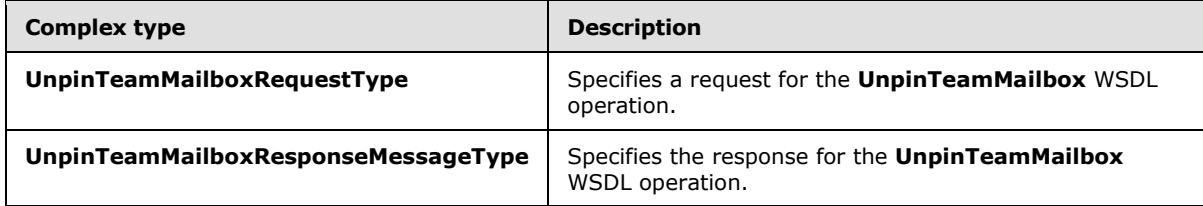

### <span id="page-18-1"></span>**3.1.4.2.3.1 UnpinTeamMailboxRequestType**

**Namespace:** http://schemas.microsoft.com/exchange/services/2006/messages

The **UnpinTeamMailboxRequestType** complex type specifies a request for the **UnpinTeamMailbox** WSDL operation. The **UnPinTeamMailboxRequestType** complex type extends the **BaseRequestType** complex type, as specified in [\[MS-OXWSCDATA\]](%5bMS-OXWSCDATA%5d.pdf) section 2.2.4.15.

```
<xs:complexType name="UnpinTeamMailboxRequestType" 
xmlns:xs="http://www.w3.org/2001/XMLSchema">
  <xs:complexContent mixed="false">
     <xs:extension base="m:BaseRequestType">
       <xs:sequence>
        <xs:element name="EmailAddress" type="t:EmailAddressType"/>
      </xs:sequence>
    </xs:extension>
   </xs:complexContent>
</xs:complexType>
```
**EmailAddress:** An element of type **EmailAddressType**, as defined in [\[MS-OXWSCDATA\]](%5bMS-OXWSCDATA%5d.pdf) section 2.2.4.27, that represents the email address of the site mailbox.

# <span id="page-18-2"></span>**3.1.4.2.3.2 UnpinTeamMailboxResponseMessageType**

**Namespace:** http://schemas.microsoft.com/exchange/services/2006/messages

The **UnpinTeamMailboxResponseMessageType** specifies the response for an **UnpinTeamMailbox** WSDL operation. The **UnpinTeamMailboxResponseMessageType** complex type extends the **ResponseMessageType** complex type, as specified in [\[MS-OXWSCDATA\]](%5bMS-OXWSCDATA%5d.pdf) section 2.2.4.57.

```
<xs:complexType name="UnpinTeamMailboxResponseMessageType" 
xmlns:xs="http://www.w3.org/2001/XMLSchema">
  <xs:complexContent mixed="false">
    <xs:extension base="m:ResponseMessageType"/>
  </xs:complexContent>
</xs:complexType>
```
*[MS-OXWSSMBX] — v20140130 Site Mailbox Web Service Protocol* 

*Copyright © 2014 Microsoft Corporation.* 

# <span id="page-19-0"></span>**3.1.4.2.4 Simple Types**

None.

# <span id="page-19-1"></span>**3.1.4.2.5 Attributes**

None.

## <span id="page-19-2"></span>**3.1.4.2.6 Groups**

None.

## <span id="page-19-3"></span>**3.1.4.2.7 Attribute Groups**

<span id="page-19-7"></span>None.

## <span id="page-19-4"></span>**3.1.5 Timer Events**

<span id="page-19-6"></span>None.

## <span id="page-19-5"></span>**3.1.6 Other Local Events**

None.

*[MS-OXWSSMBX] — v20140130 Site Mailbox Web Service Protocol* 

*Copyright © 2014 Microsoft Corporation.* 

# <span id="page-20-0"></span>**4 Protocol Examples**

None.

*[MS-OXWSSMBX] — v20140130 Site Mailbox Web Service Protocol* 

*Copyright © 2014 Microsoft Corporation.* 

# <span id="page-21-0"></span>**5 Security**

# <span id="page-21-1"></span>**5.1 Security Considerations for Implementers**

<span id="page-21-4"></span><span id="page-21-3"></span>None.

# <span id="page-21-2"></span>**5.2 Index of Security Parameters**

None.

*[MS-OXWSSMBX] — v20140130 Site Mailbox Web Service Protocol* 

*Copyright © 2014 Microsoft Corporation.* 

# <span id="page-22-0"></span>**6 Appendix A: Full WSDL**

For ease of implementation, the full WSDL is provided in this appendix.

```
<?xml version="1.0"?>
<wsdl:definitions xmlns:m="http://schemas.microsoft.com/exchange/services/2006/messages" 
xmlns:soap="http://schemas.xmlsoap.org/wsdl/soap/" 
xmlns:t="http://schemas.microsoft.com/exchange/services/2006/types" 
targetNamespace="http://schemas.microsoft.com/exchange/services/2006/messages" 
xmlns:wsdl="http://schemas.xmlsoap.org/wsdl/">
   <wsdl:types>
     <xs:schema elementFormDefault="qualified" 
targetNamespace="http://schemas.microsoft.com/exchange/services/2006/messages" 
version="Exchange2013" id="messages" xmlns:xs="http://www.w3.org/2001/XMLSchema">
       <xs:include schemaLocation="MS-OXWSSMBX-messages.xsd"/>
     </xs:schema>
   </wsdl:types>
   <wsdl:portType name="ExchangeServicePortType">
     <wsdl:operation name="UnpinTeamMailbox">
       <wsdl:input message="m:UnpinTeamMailboxSoapIn"/>
       <wsdl:output message="m:UnpinTeamMailboxSoapOut"/>
     </wsdl:operation>
     <wsdl:operation name="SetTeamMailbox">
       <wsdl:input message="m:SetTeamMailboxSoapIn"/>
       <wsdl:output message="m:SetTeamMailboxSoapOut"/>
     </wsdl:operation>
   </wsdl:portType>
   <wsdl:binding name="ExchangeServiceBinding" type="m:ExchangeServicePortType">
     <wsdl:documentation>
       <wsi:Claim conformsTo="http://ws-i.org/profiles/basic/1.0" xmlns:wsi="http://ws-
i.org/schemas/conformanceClaim/"/>
     </wsdl:documentation>
     <soap:binding transport="http://schemas.xmlsoap.org/soap/http"/>
     <wsdl:operation name="UnpinTeamMailbox">
       <soap:operation 
soapAction="http://schemas.microsoft.com/exchange/services/2006/messages/UnpinTeamMailbox"/>
       <wsdl:input>
         <soap:body use="literal" parts="request"/>
         <soap:header message="m:UnpinTeamMailboxSoapIn" part="RequestVersion" use="literal"/>
       </wsdl:input>
       <wsdl:output>
         <soap:body use="literal" parts="UnpinTeamMailboxResult"/>
         <soap:header message="m:UnpinTeamMailboxSoapOut" part="ServerVersion" use="literal"/>
       </wsdl:output>
     </wsdl:operation>
     <wsdl:operation name="SetTeamMailbox">
       <soap:operation 
soapAction="http://schemas.microsoft.com/exchange/services/2006/messages/SetTeamMailbox"/>
       <wsdl:input>
         <soap:body use="literal" parts="request"/>
         <soap:header message="m:SetTeamMailboxSoapIn" part="RequestVersion" use="literal"/>
         <soap:header message="m:SetTeamMailboxSoapIn" part="ManagementRole" use="literal"/>
       </wsdl:input>
       <wsdl:output>
         <soap:body use="literal" parts="SetTeamMailboxResult"/>
         <soap:header message="m:SetTeamMailboxSoapOut" part="ServerVersion" use="literal"/>
       </wsdl:output>
     </wsdl:operation>
   </wsdl:binding>
```
*[MS-OXWSSMBX] — v20140130 Site Mailbox Web Service Protocol* 

*Copyright © 2014 Microsoft Corporation.* 

```
 <wsdl:message name="SetTeamMailboxSoapIn">
     <wsdl:part name="request" element="m:SetTeamMailbox"/>
     <wsdl:part name="RequestVersion" element="t:RequestServerVersion"/>
     <wsdl:part name="ManagementRole" element="t:ManagementRole"/>
   </wsdl:message>
   <wsdl:message name="SetTeamMailboxSoapOut">
     <wsdl:part name="SetTeamMailboxResult" element="m:SetTeamMailboxResponse"/>
     <wsdl:part name="ServerVersion" element="t:ServerVersionInfo"/>
   </wsdl:message>
  <wsdl:message name="UnpinTeamMailboxSoapIn">
     <wsdl:part name="request" element="m:UnpinTeamMailbox"/>
     <wsdl:part name="RequestVersion" element="t:RequestServerVersion"/>
   </wsdl:message>
  <wsdl:message name="UnpinTeamMailboxSoapOut">
     <wsdl:part name="UnpinTeamMailboxResult" element="m:UnpinTeamMailboxResponse"/>
     <wsdl:part name="ServerVersion" element="t:ServerVersionInfo"/>
   </wsdl:message>
</wsdl:definitions>
```
*[MS-OXWSSMBX] — v20140130 Site Mailbox Web Service Protocol* 

*Copyright © 2014 Microsoft Corporation.* 

# <span id="page-24-0"></span>**7 Appendix B: Full XML Schema**

<span id="page-24-3"></span>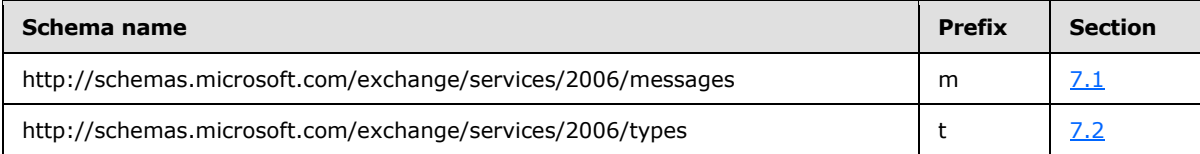

<span id="page-24-2"></span>For ease of implementation, the following sections provide the full XML schema for this protocol.

#### <span id="page-24-1"></span>**7.1 http://schemas.microsoft.com/exchange/services/2006/messages Schema**

This section contains the contents of the MS-OXWSSMBX-messages.xsd file and information about additional files that this schema file requires to operate correctly.

MS-OXWSSMBX-messages.xsd includes the files listed in the following table. For the schema file to operate correctly, these files have to be in the folder that contains the WSDL, types schema, and messages schema files for this protocol.

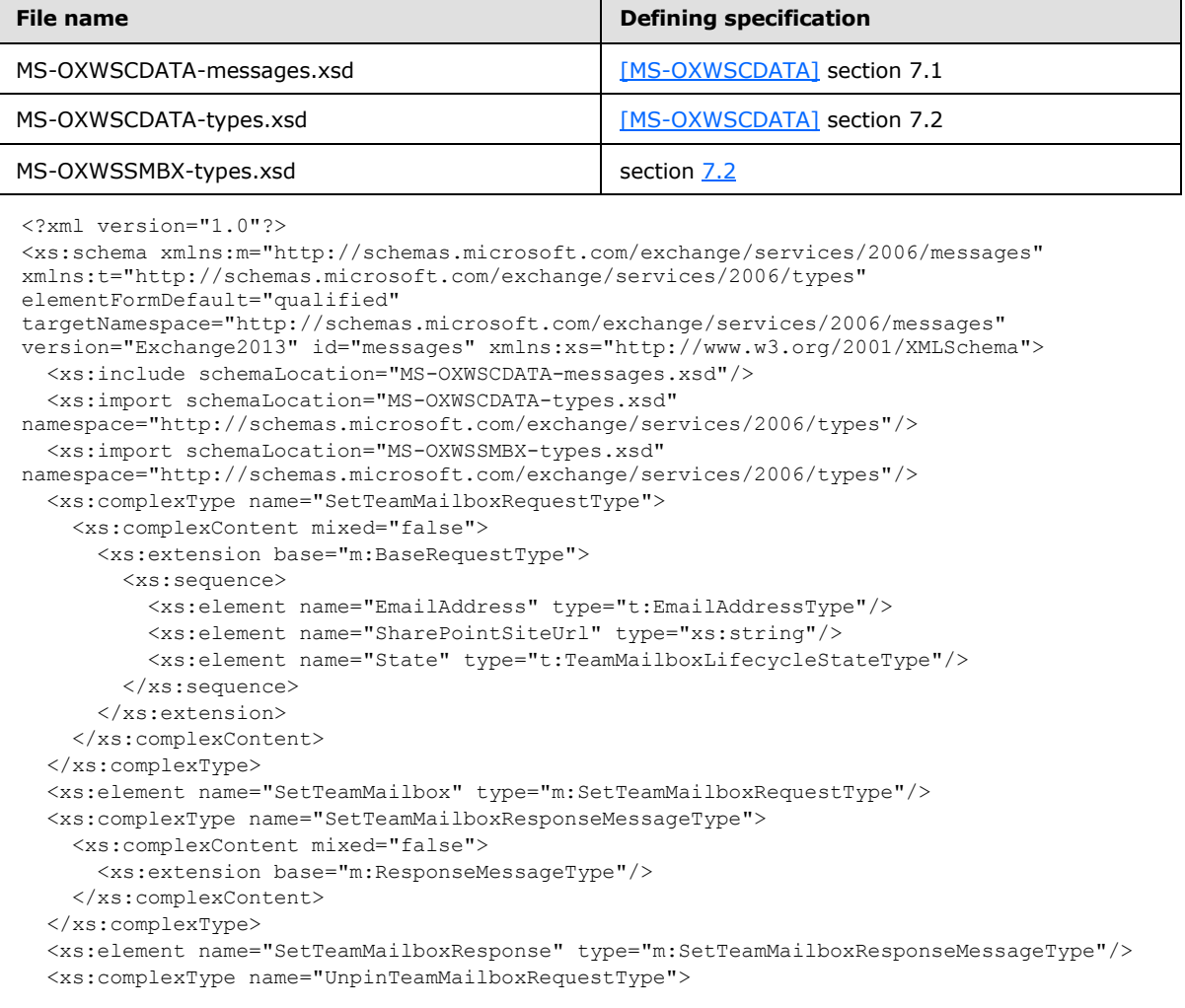

*[MS-OXWSSMBX] — v20140130 Site Mailbox Web Service Protocol* 

*Copyright © 2014 Microsoft Corporation.* 

```
 <xs:complexContent mixed="false">
      <xs:extension base="m:BaseRequestType">
        <xs:sequence>
          <xs:element name="EmailAddress" type="t:EmailAddressType"/>
         </xs:sequence>
       </xs:extension>
     </xs:complexContent>
  </xs:complexType>
  <xs:element name="UnpinTeamMailbox" type="m:UnpinTeamMailboxRequestType"/>
  <xs:complexType name="UnpinTeamMailboxResponseMessageType">
     <xs:complexContent mixed="false">
       <xs:extension base="m:ResponseMessageType"/>
     </xs:complexContent>
   </xs:complexType>
   <xs:element name="UnpinTeamMailboxResponse" type="m:UnpinTeamMailboxResponseMessageType"/>
</xs:schema>
```
## <span id="page-25-0"></span>**7.2 http://schemas.microsoft.com/exchange/services/2006/types Schema**

This section contains the contents of the MS-OXWSSMBX-types.xsd file.

```
<?xml version="1.0"?>
<xs:schema elementFormDefault="qualified" 
targetNamespace="http://schemas.microsoft.com/exchange/services/2006/types" 
version="Exchange2013" id="types" xmlns:xs="http://www.w3.org/2001/XMLSchema">
  <xs:import namespace="http://www.w3.org/XML/1998/namespace"/>
  <xs:simpleType name="TeamMailboxLifecycleStateType">
     <xs:restriction base="xs:string">
      <xs:enumeration value="Active"/>
      <xs:enumeration value="Closed"/>
      <xs:enumeration value="Unlinked"/>
      <xs:enumeration value="PendingDelete"/>
     </xs:restriction>
   </xs:simpleType>
</xs:schema>
```
*Copyright © 2014 Microsoft Corporation.* 

# <span id="page-26-0"></span>**8 Appendix C: Product Behavior**

<span id="page-26-1"></span>The information in this specification is applicable to the following Microsoft products or supplemental software. References to product versions include released service packs:

- **Microsoft Exchange Server 2013**
- Microsoft Outlook 2013
- Microsoft SharePoint Server 2013

Exceptions, if any, are noted below. If a service pack or Quick Fix Engineering (QFE) number appears with the product version, behavior changed in that service pack or QFE. The new behavior also applies to subsequent service packs of the product unless otherwise specified. If a product edition appears with the product version, behavior is different in that product edition.

Unless otherwise specified, any statement of optional behavior in this specification that is prescribed using the terms SHOULD or SHOULD NOT implies product behavior in accordance with the SHOULD or SHOULD NOT prescription. Unless otherwise specified, the term MAY implies that the product does not follow the prescription.

*[MS-OXWSSMBX] — v20140130 Site Mailbox Web Service Protocol* 

*Copyright © 2014 Microsoft Corporation.* 

# <span id="page-27-0"></span>**9 Change Tracking**

<span id="page-27-1"></span>No table of changes is available. The document is either new or has had no changes since its last release.

*[MS-OXWSSMBX] — v20140130 Site Mailbox Web Service Protocol* 

*Copyright © 2014 Microsoft Corporation.* 

# <span id="page-28-0"></span>**10 Index**

### **A**

Abstract data model [server](#page-10-7) 11 [Applicability](#page-6-4) 7 [Attribute groups](#page-9-4) 10 [Attributes](#page-9-5) 10

#### **C**

[Capability negotiation](#page-6-5) 7 [Change tracking](#page-27-1) 28 Client [overview](#page-10-8) 11 [Complex types](#page-8-7) 9

#### **D**

Data model - abstract [server](#page-10-7) 11

#### **E**

Events local - [server](#page-19-6) 20 [timer -](#page-19-7) server 20

#### **F**

Fields - [vendor-extensible](#page-7-2) 8 [Full WSDL](#page-22-1) 23 [Full XML Schema](#page-24-3) 25 [http://schemas.microsoft.com/exchange/services](#page-24-2) [/2006/messages Schema](#page-24-2) 25 [http://schemas.microsoft.com/exchange/services](#page-25-1) [/2006/types Schema](#page-25-1) 26

# **G**

[Glossary](#page-4-3) 5 [Groups](#page-9-6) 10

### **I**

Implementer - [security considerations](#page-21-3) 22 [Index of security parameters](#page-21-4) 22 [Informative references](#page-5-3) 6 Initialization [server](#page-10-9) 11 [Introduction](#page-4-4) 5

#### **L**

Local events [server](#page-19-6) 20

#### **M**

Message processing

[server](#page-10-10) 11 Messages [attribute groups](#page-9-4) 10 [attributes](#page-9-5) 10 [complex types](#page-8-7) 9 [elements](#page-8-8)<sup>9</sup> [enumerated](#page-8-9) 9 [groups](#page-9-6) 10 [namespaces](#page-8-10) 9 [simple types](#page-9-7) 10 [syntax](#page-8-11) 9 [transport](#page-8-12) 9

#### **N**

[Namespaces](#page-8-10) 9 [Normative references](#page-5-4) 6

### **O**

**Operations** [SetTeamMailbox](#page-10-11) 11 [UnpinTeamMailbox](#page-15-4) 16 [Overview \(synopsis\)](#page-5-5) 6

#### **P**

Parameters - [security index](#page-21-4) 22 [Preconditions](#page-6-6)<sub>7</sub> **[Prerequisites](#page-6-6) 7** [Product behavior](#page-26-1) 27 Protocol Details [overview](#page-10-8) 11

### **R**

[References](#page-4-5) 5 [informative](#page-5-3) 6 [normative](#page-5-4) 6 [Relationship to other protocols](#page-6-7) 7

#### **S**

Security [implementer considerations](#page-21-3) 22 [parameter index](#page-21-4) 22 Sequencing rules [server](#page-10-10) 11 Server [abstract data model](#page-10-7) 11 [initialization](#page-10-9) 11 [local events](#page-19-6) 20 [message processing](#page-10-10) 11 [overview](#page-10-8) 11 [sequencing rules](#page-10-10) 11 [SetTeamMailbox operation](#page-10-11) 11 [timer events](#page-19-7) 20 [timers](#page-10-12) 11 [UnpinTeamMailbox operation](#page-15-4) 16

*[MS-OXWSSMBX] — v20140130 Site Mailbox Web Service Protocol* 

*Copyright © 2014 Microsoft Corporation.* 

[Simple types](#page-9-7) 10 [Standards assignments](#page-7-3) 8 Syntax [messages -](#page-8-11) overview 9

## **T**

Timer events [server](#page-19-7) 20 Timers [server](#page-10-12) 11 [Tracking changes](#page-27-1) 28 [Transport](#page-8-12) 9 Types [complex](#page-8-7) 9 [simple](#page-9-7) 10

#### **V**

[Vendor-extensible fields](#page-7-2) 8 [Versioning](#page-6-5) 7

#### **W**

[WSDL](#page-22-1) 23

## **X**

[XML Schema](#page-24-3) 25 [http://schemas.microsoft.com/exchange/services](#page-24-2) [/2006/messages Schema](#page-24-2) 25 [http://schemas.microsoft.com/exchange/services](#page-25-1) [/2006/types Schema](#page-25-1) 26

*[MS-OXWSSMBX] — v20140130 Site Mailbox Web Service Protocol* 

*Copyright © 2014 Microsoft Corporation.*